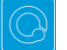

## **Q Cheat Sheets**

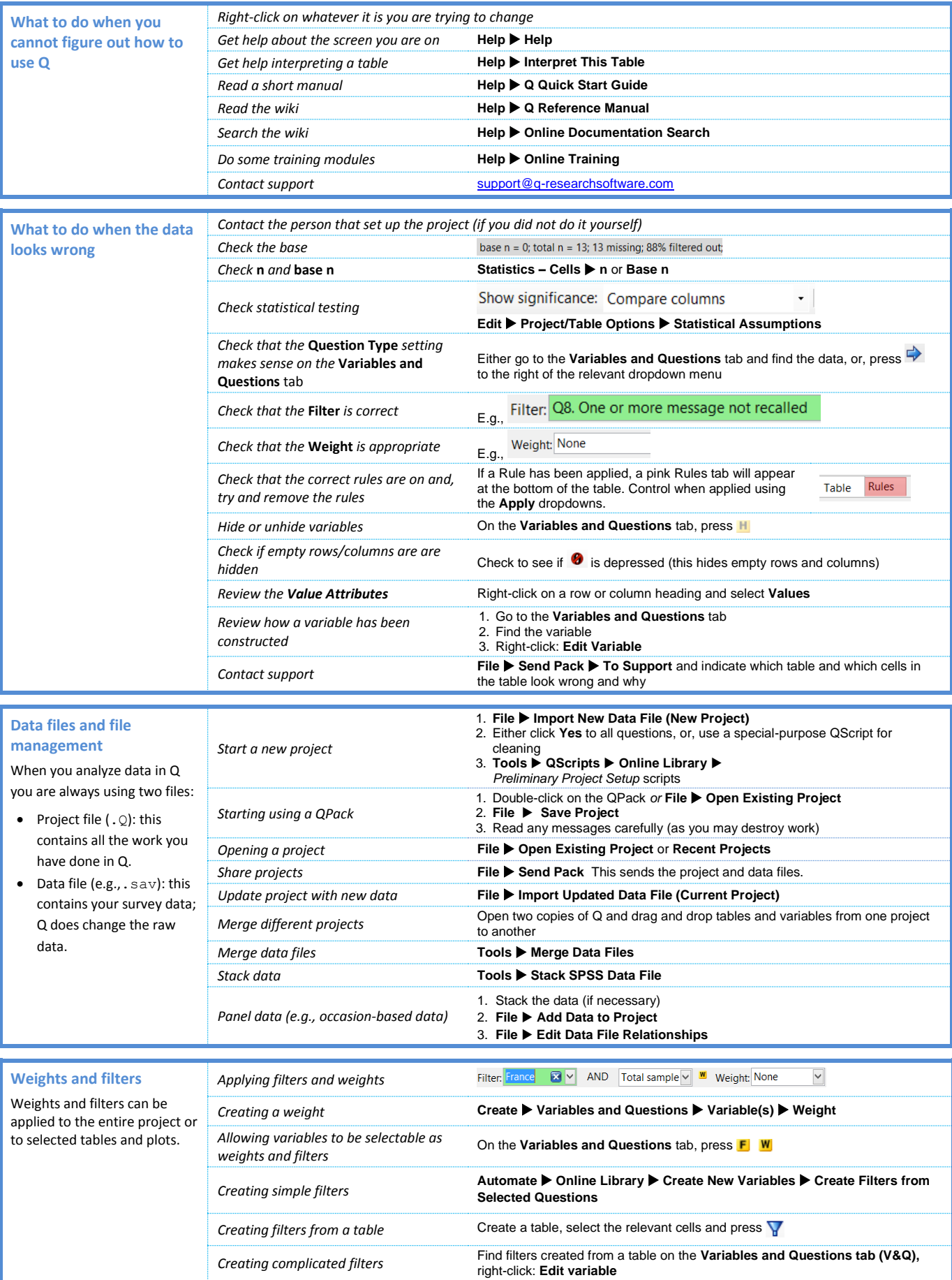

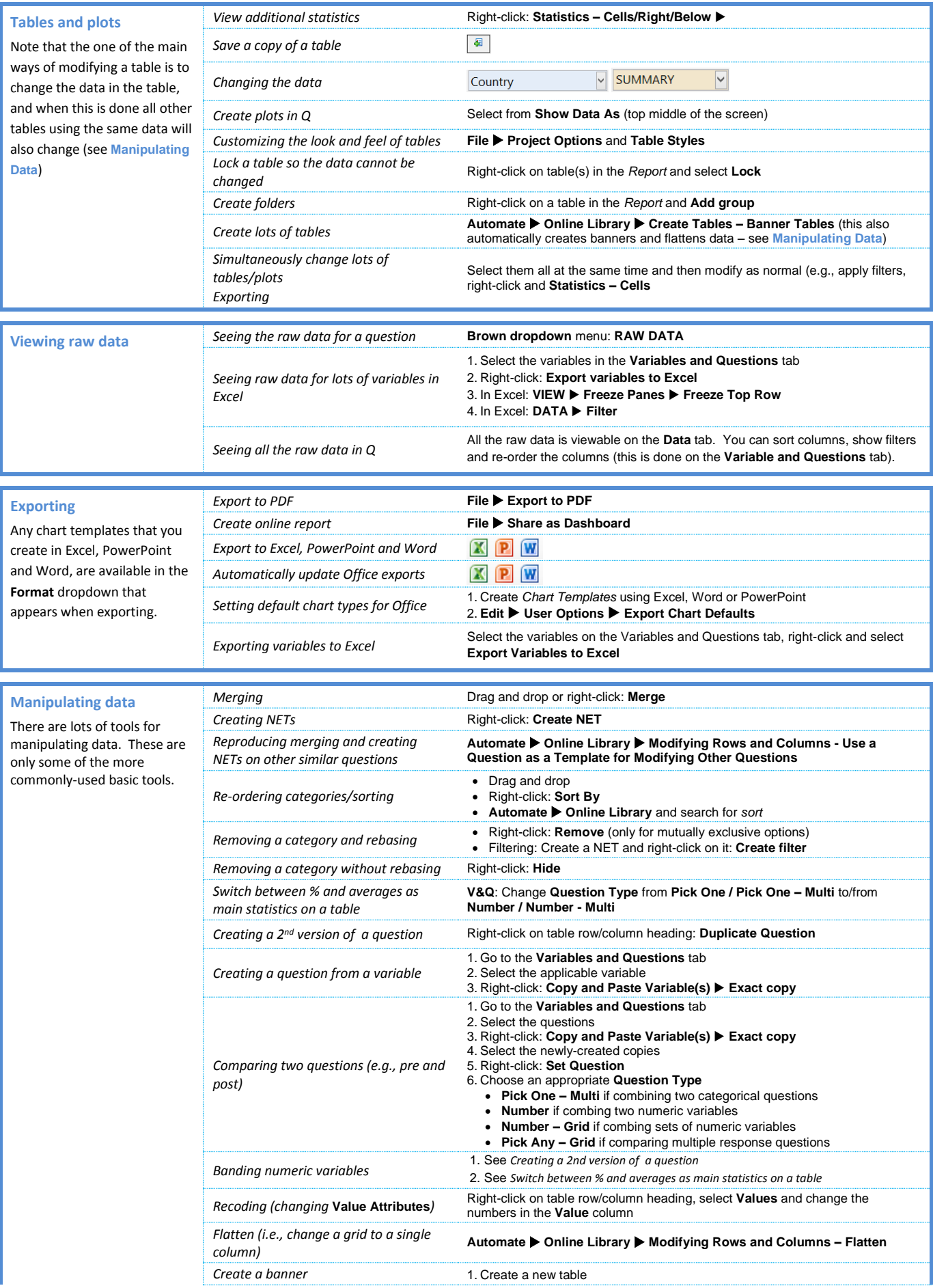

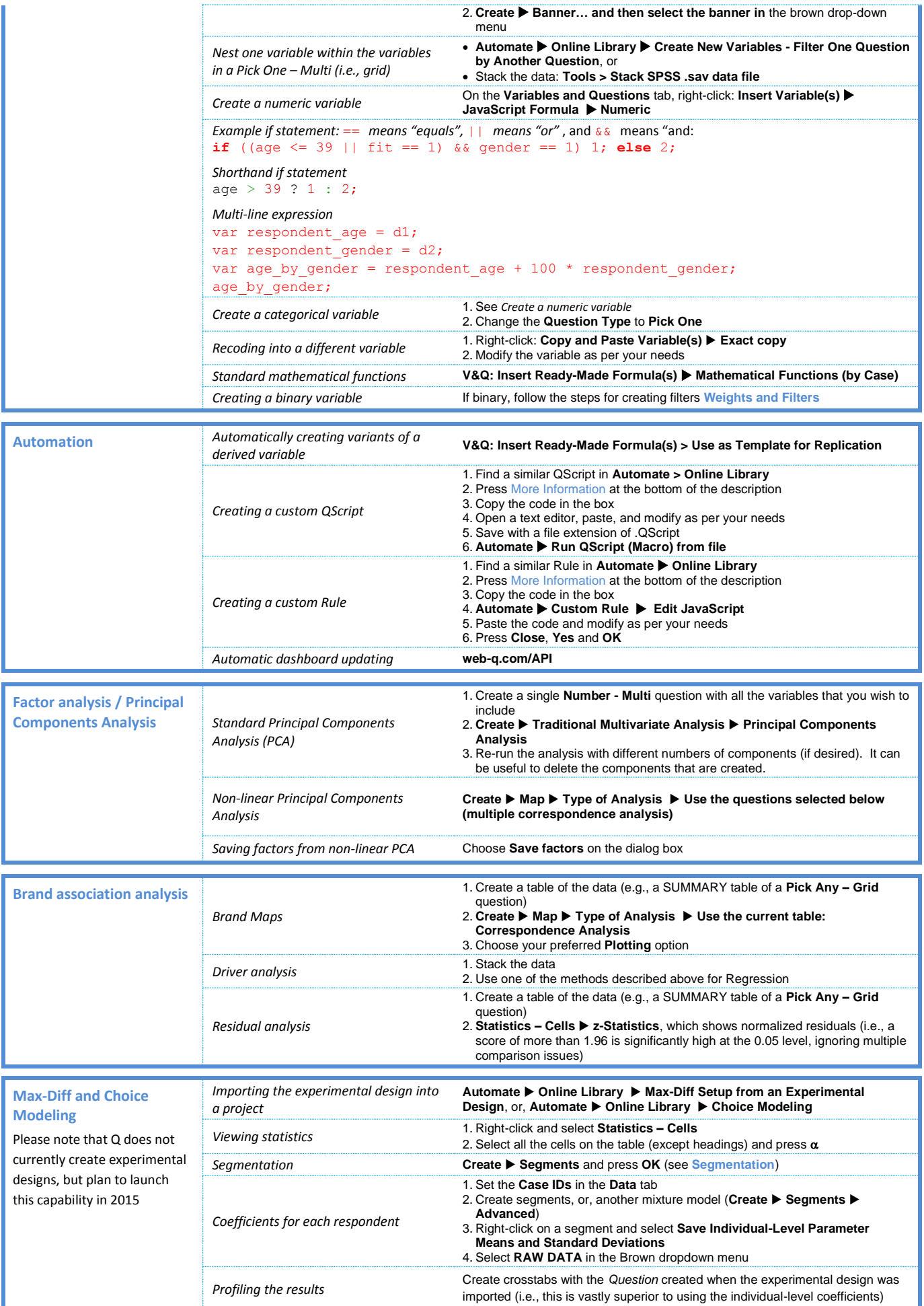

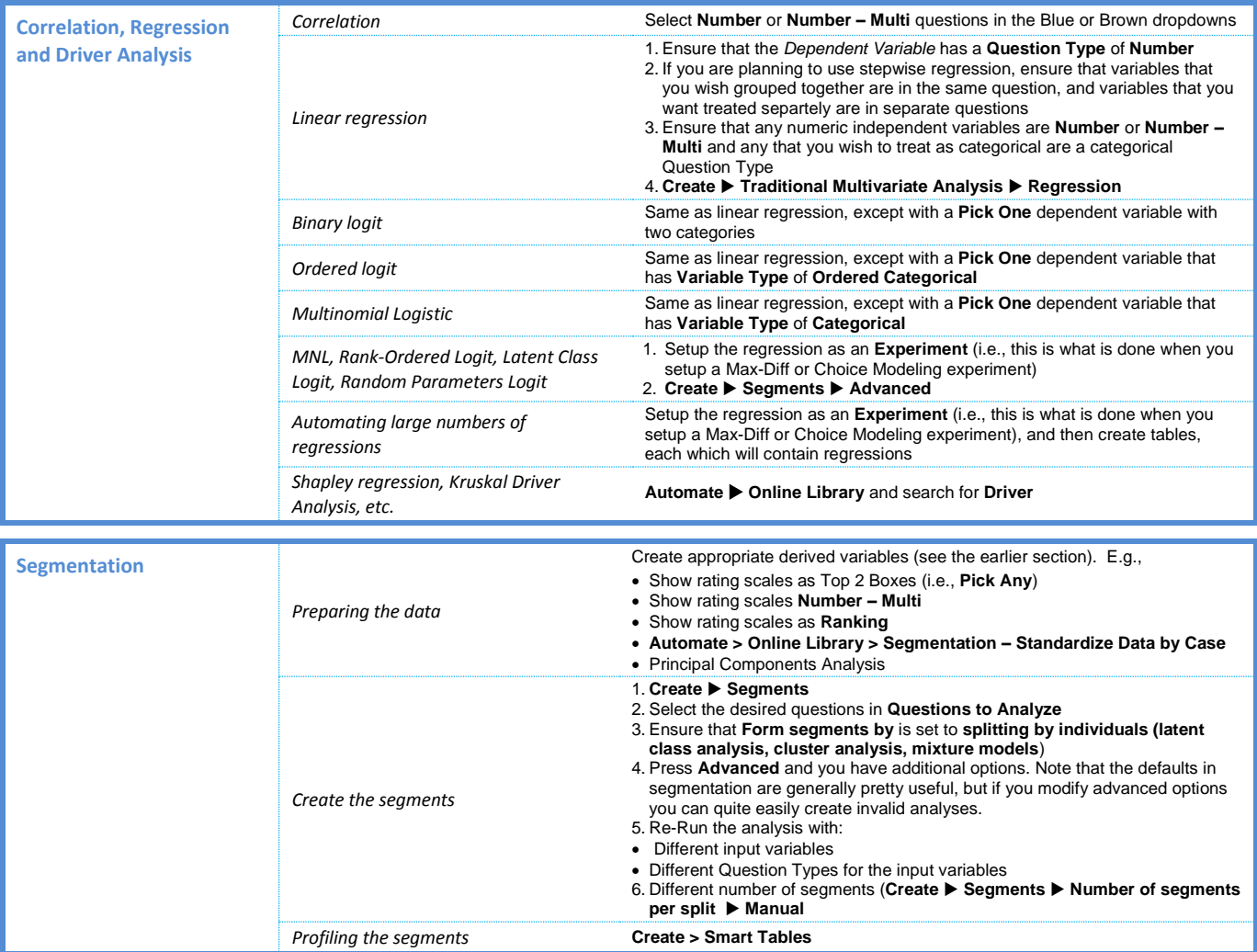

*© Numbers International Pty Ltd 2015* 

## **Question Types**

The way that Q presents data is determined by the underlying **Question Type** of the data. Question types are set automatically when importing data and can be modified in the **Variables and Questions** tab.

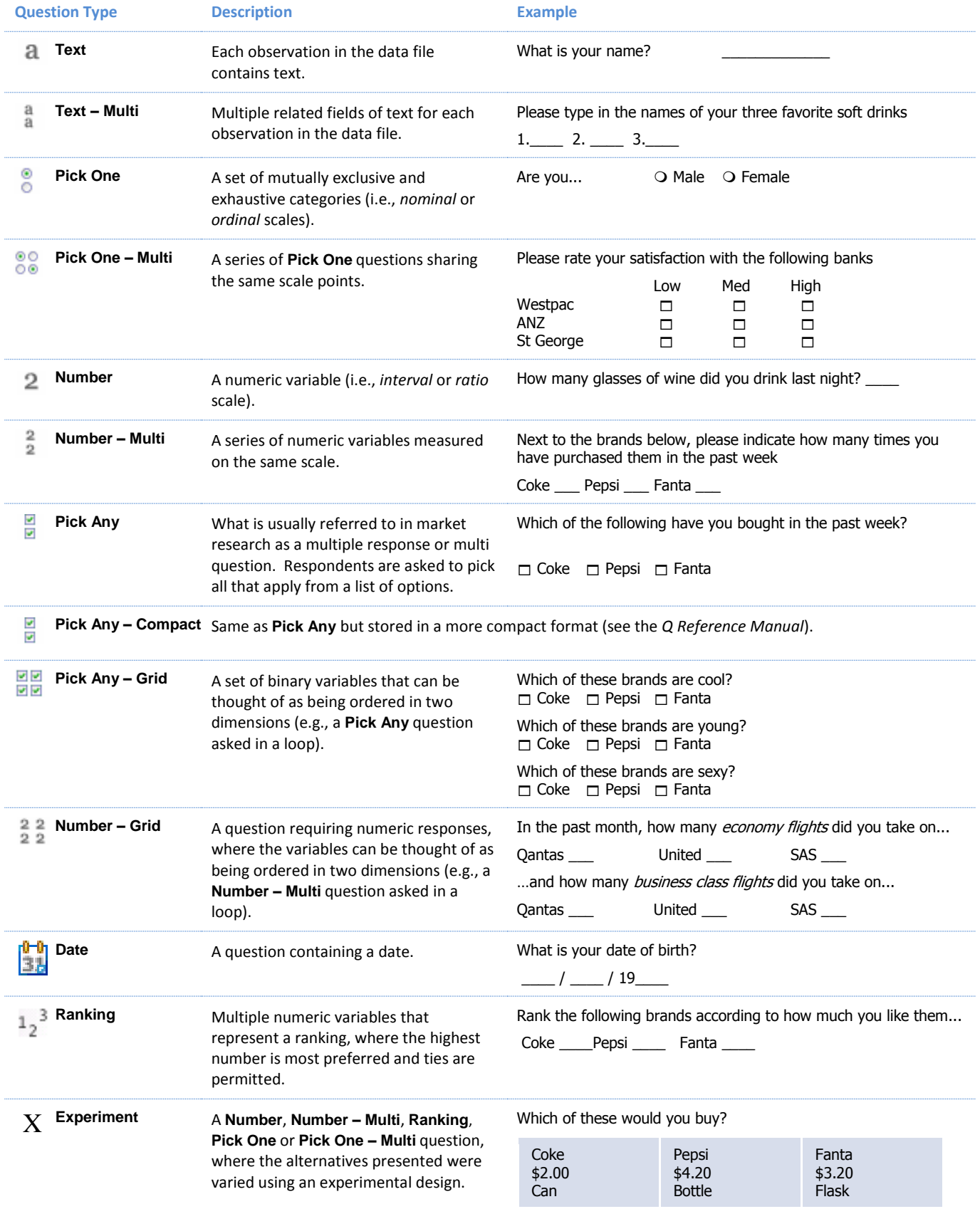